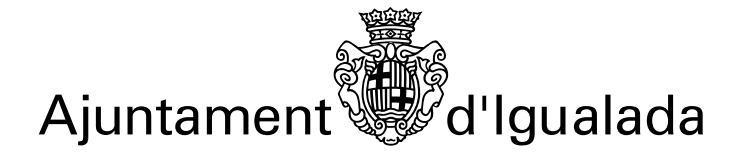

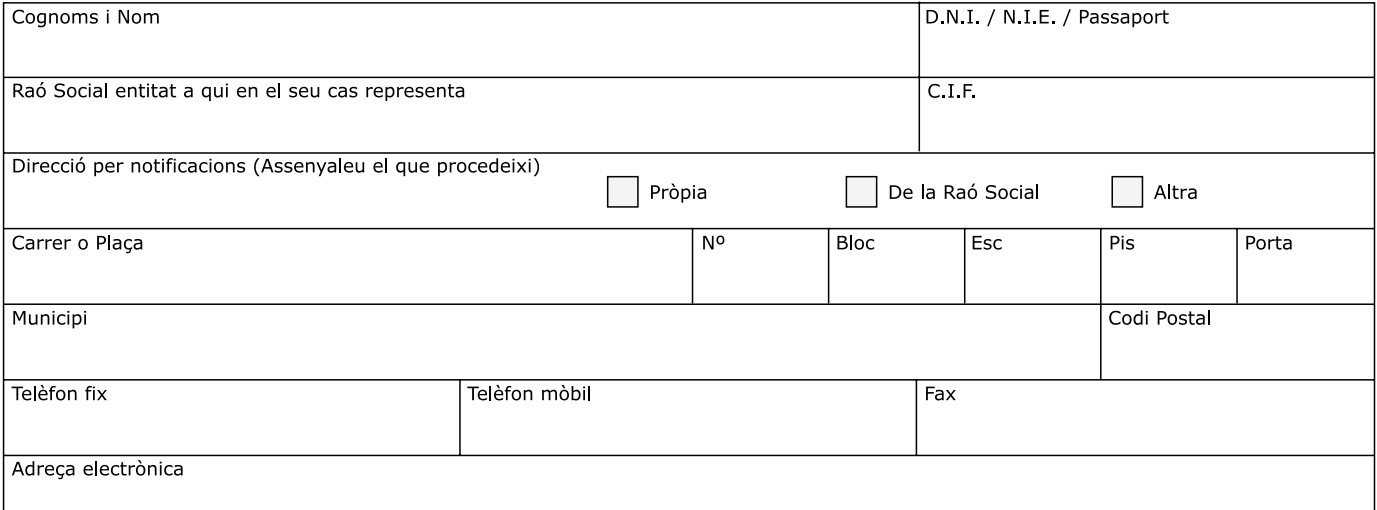

## **EXPOSO**

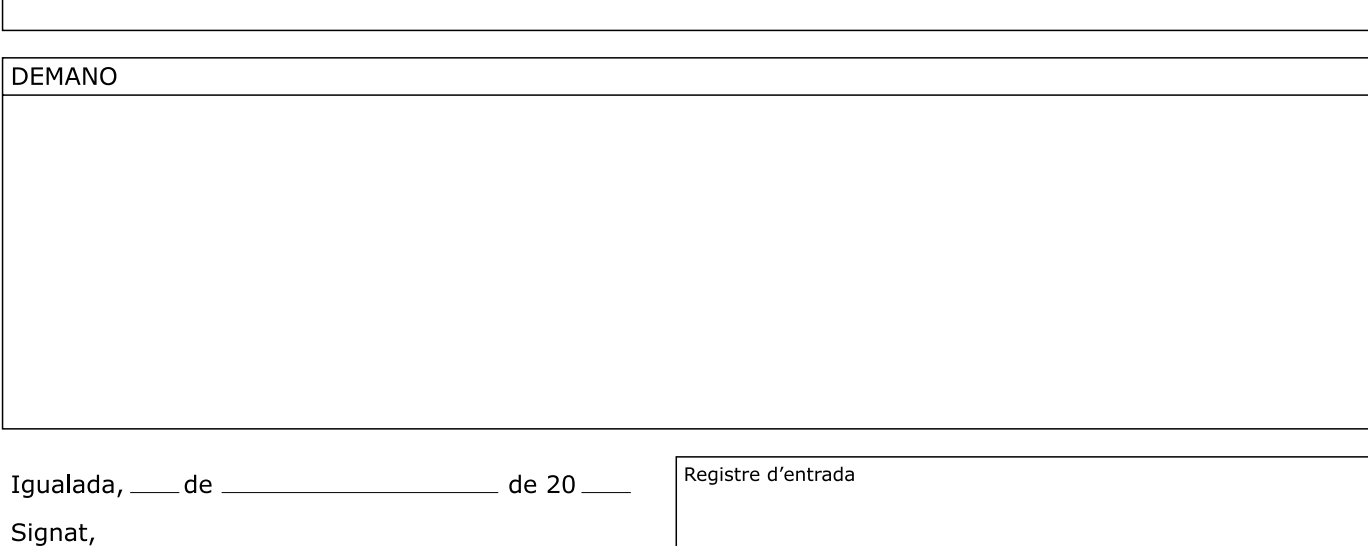

## ALCALDIA DE L'AJUNTAMENT D'IGUALADA

Les dades que vostè ens proporciona seran introduïdes en un fitxer propietat de l'Ajuntament d'Igualada amb la finalitat de controlar l'entrada i la sortida de documents a l'Ajuntament i tramitar la seva petició. Les seves dades podran ser cedides a tercers únicament en aquells supòsits en què sigui necessari per a totes aquelles questions derivades de la seva sol·licitud o pel compliment d'obligacions legalment establertes. En qualsevol cas, i de conformitat amb el que disposa la Llei orgànica 15/1999, de 13 de desembre, de protecció de dades de caràcter personal, vostè pot, en tot moment, exercir els seus dret d'oposició, accés, rectificació i cancel·lació, dirigint-se a l'Ajuntament d'Igualada, plaça de l'Ajuntament, 1, 08700 Igualada